## DAWAN Plan de la formation [www.dawan.fr](https://www.dawan.fr)

## Formation Programmer Hadoop en Java : Approfondissement

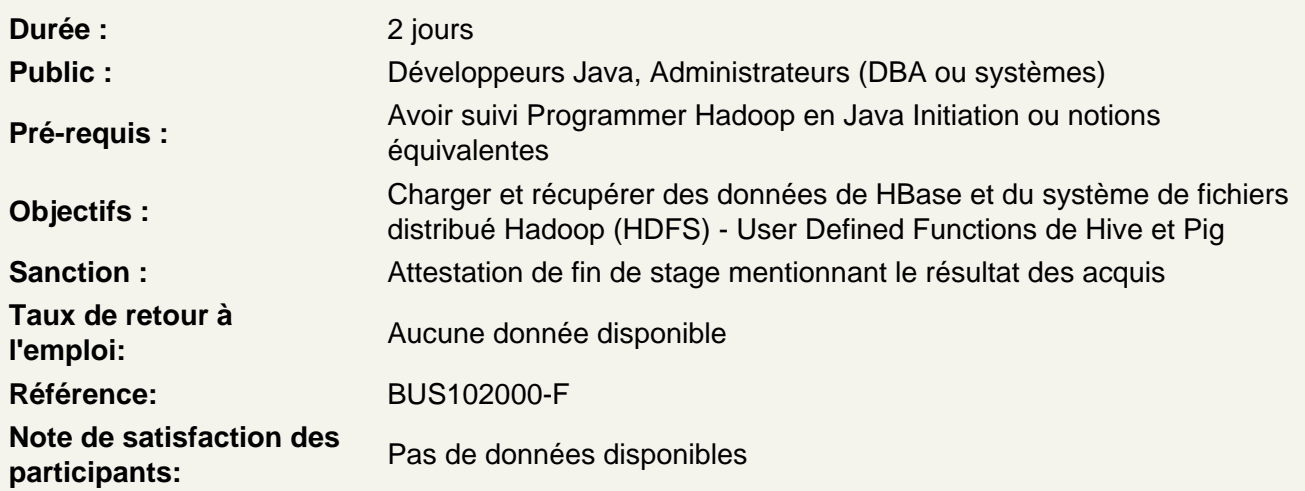

Bien-fondé des données distribuées

Optimiser les performances du débit des données Utiliser la redondance pour récupérer les données

Interfacer avec le système de fichiers distribué Hadoop

Analyser la structure et l'organisation du HDFS Charger des données brutes et récupérer le résultat Lire et écrire des données avec un programme Manipuler les types SequenceFile d'Hadoop Partager des données de référence avec DistributedCache

Structurer les données avec HBase

Passer du stockage structuré au stockage non structuré Appliquer les principes NoSQL avec une application de modèle à la lecture, se connecter à HBase à partir des tâches MapReduce, comparer HBase avec d'autres types de magasins de données NoSQL

Exploiter la puissance de SQL avec Hive

Structurer bases de données, les tables, les vues et les partitions Intégrer des travaux MapReduce avec des requêtes Hive Lancer des requêtes avec HiveQL Accéder aux servers Hive via IDBC, ajouter des fonctionnalités à HiveQL avec les fonctions définies par l'utilisateur

## **Tester et déboguer le code Hadoop**

Enregistrer des événements importants à auditer et à déboguer Valider les spécifications avec MRUnit Déboguer en mode local

## **Déployer, surveiller et affiner les performances**

Déployer la solution sur un cluster de production Uutiliser des outils d'administration pour optimiser les performances Surveiller l'exécution des tâches via les interfaces utilisateur web